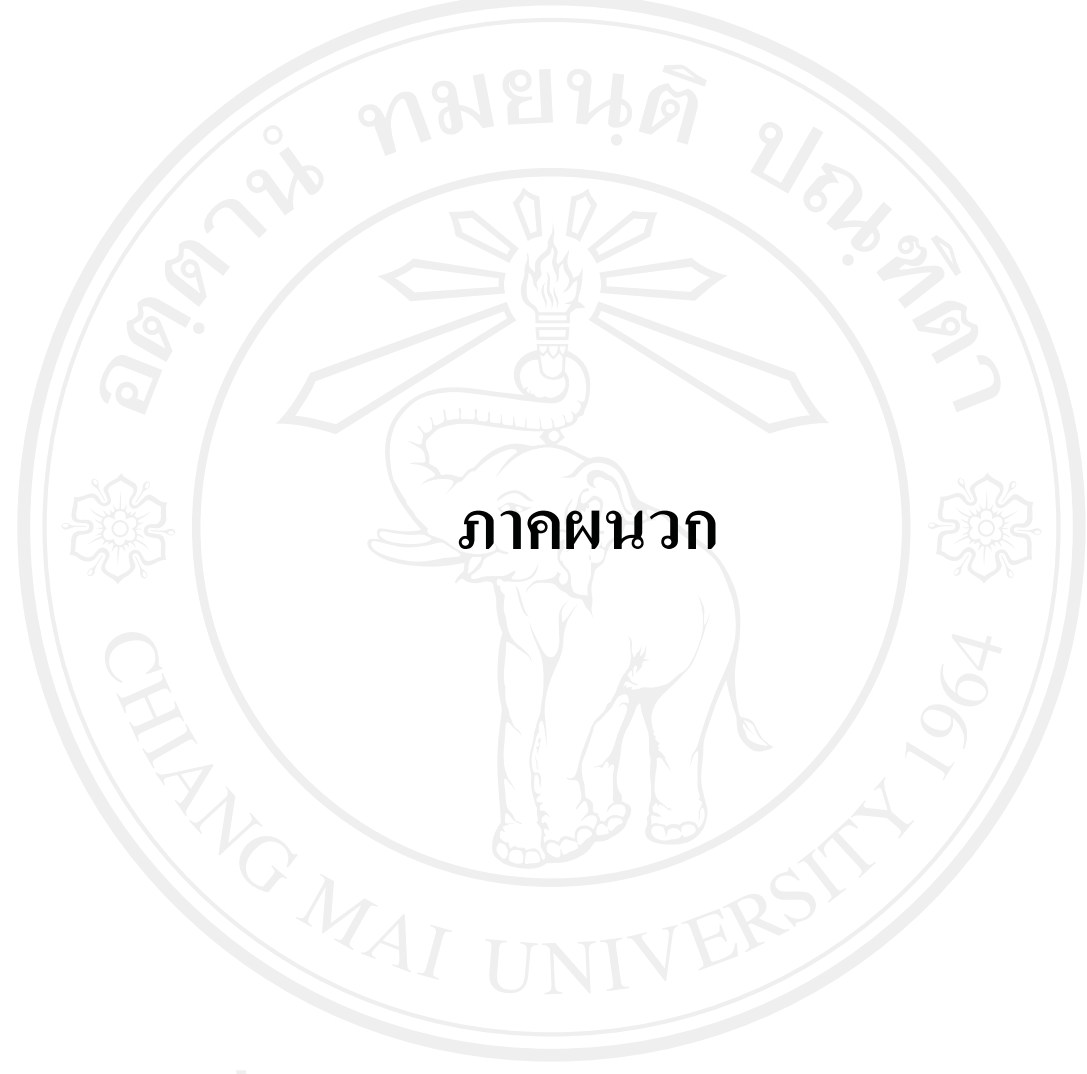

#### ภาคผนวก ก

#### ปัจจัยความสำเร็จในการนำระบบ SAP มาใช้ของการไฟฟ้าส่วนภูมิภาคอำเภอดอยสะเก็ด

แบบสอบถามนี้เป็นส่วนหนึ่งของกระบวนการค้นคว้าอิสระของนักศึกษาปริญญาโท สาขาการบัญชี มหาวิทยาลัยเชียงใหม่ โดยมีวัตถุประสงค์เพื่อศึกษาปัจจัยความสำเร็จในการนำ ระบบ SAP มาใช้ของการไฟฟ้าส่วนภูมิภาคอำเภอคอยสะเก็ด ้คำตอบของท่านจะถูกนำไปประมวลผล เพื่อทำให้ทราบถึง ปัจจัยความสำเร็จในการนำ ระบบ SAP มาใช้ของการไฟฟ้าส่วนภูมิภาคอำเภอดอยสะเก็ด ดังนั้น จึงเรียนมาเพื่อขอความ ้ร่วมมือจากท่านในการให้ข้อมูลตามความเป็นจริงและตามความคิดเห็นของท่าน พร้อมนี้ ขอขอบพระคุณในความร่วมมือที่รับจากท่านมา ณ โอกาสนี้ด้วย

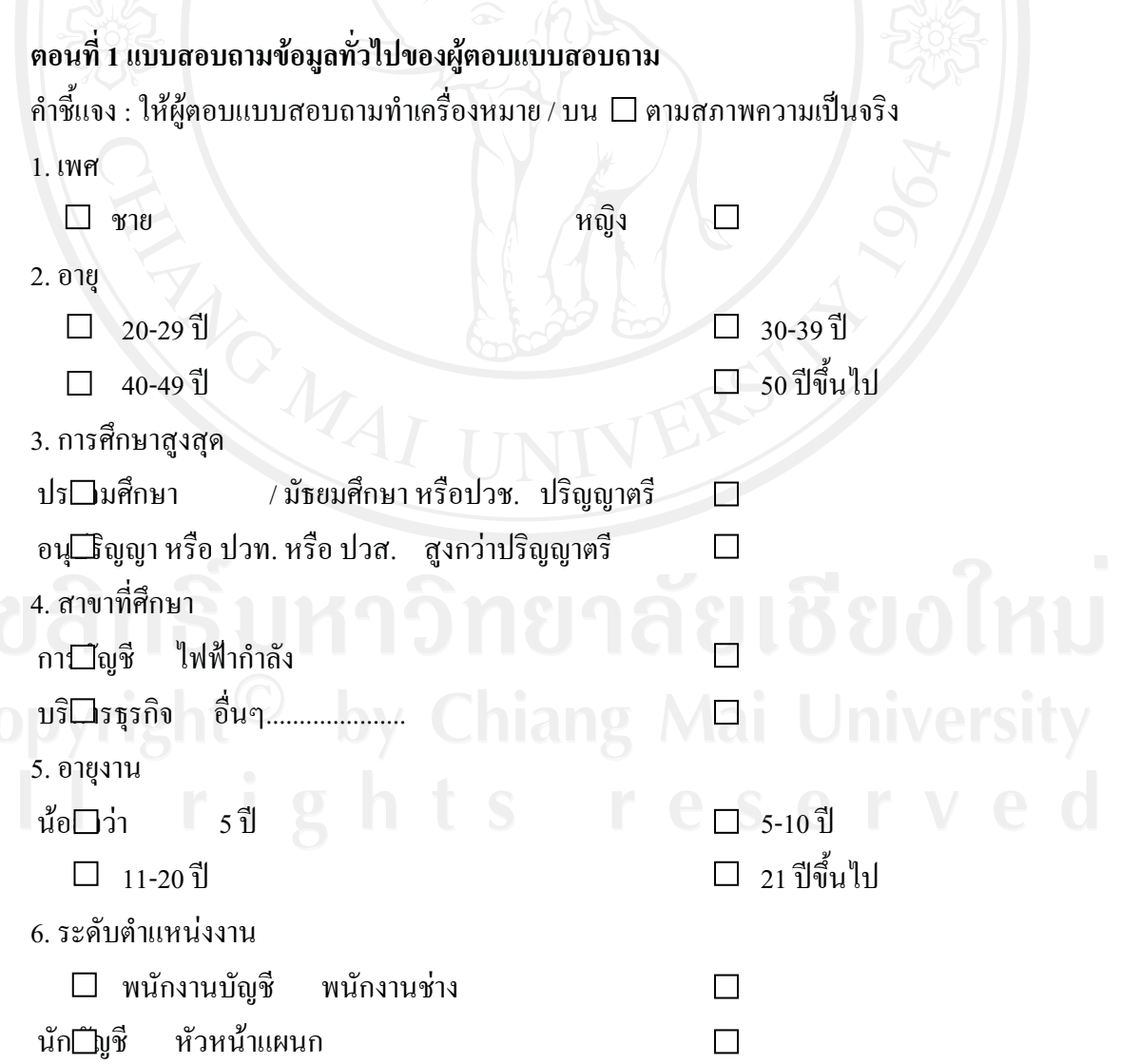

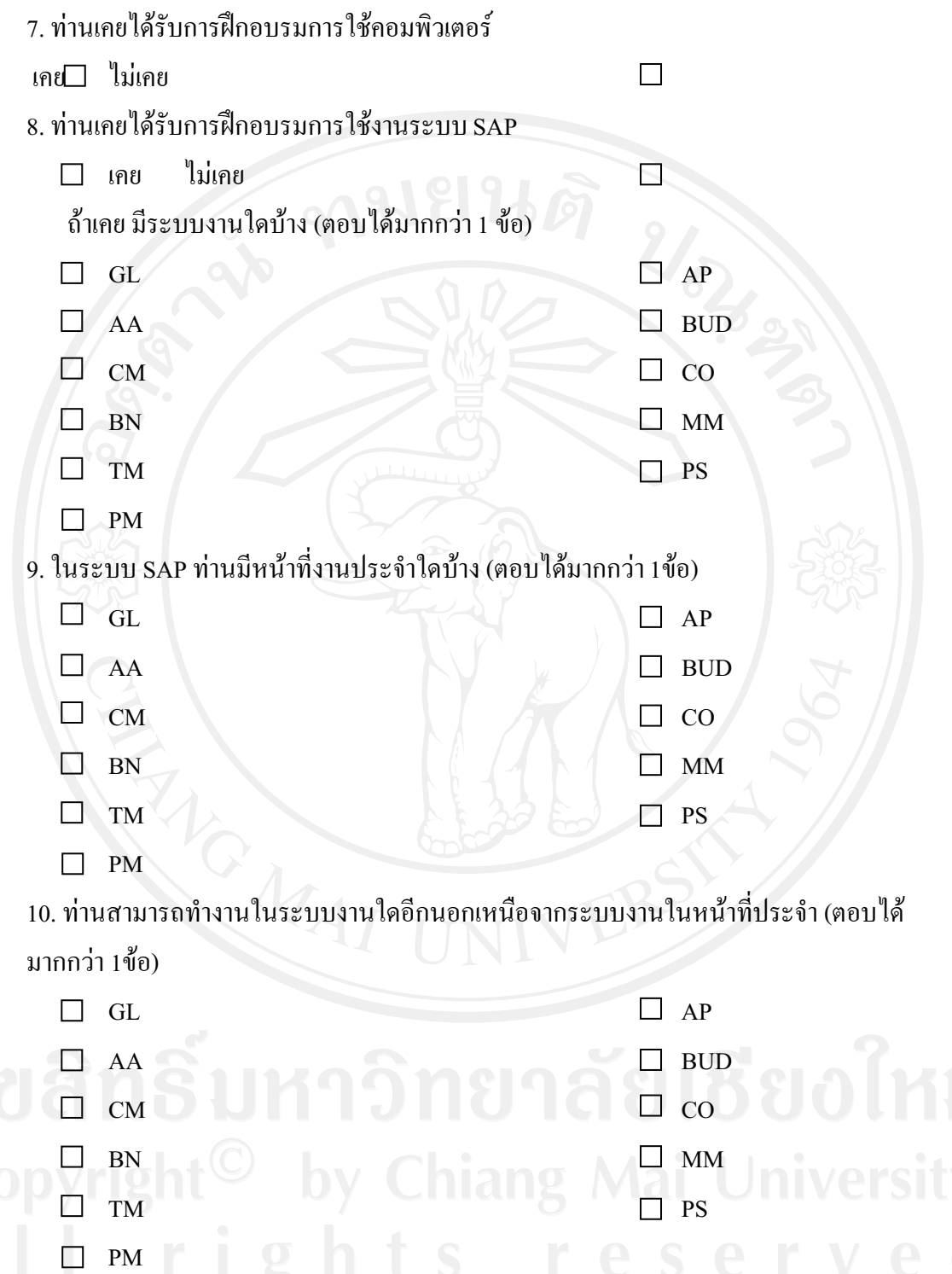

# ี ตอนที่ 2 แบบสอบถามเกี่ยวกับความรู้ความเข้าใจเกี่ยวกับการใช้งานระบบ SAP

้คำชี้แจง : ให้ผู้ตอบแบบสอบถามทำเครื่องหมาย / ตามความคิดเห็นของท่าน (ตอบเฉพาะระบบงาน ตามหน้าที่งานประจำ)

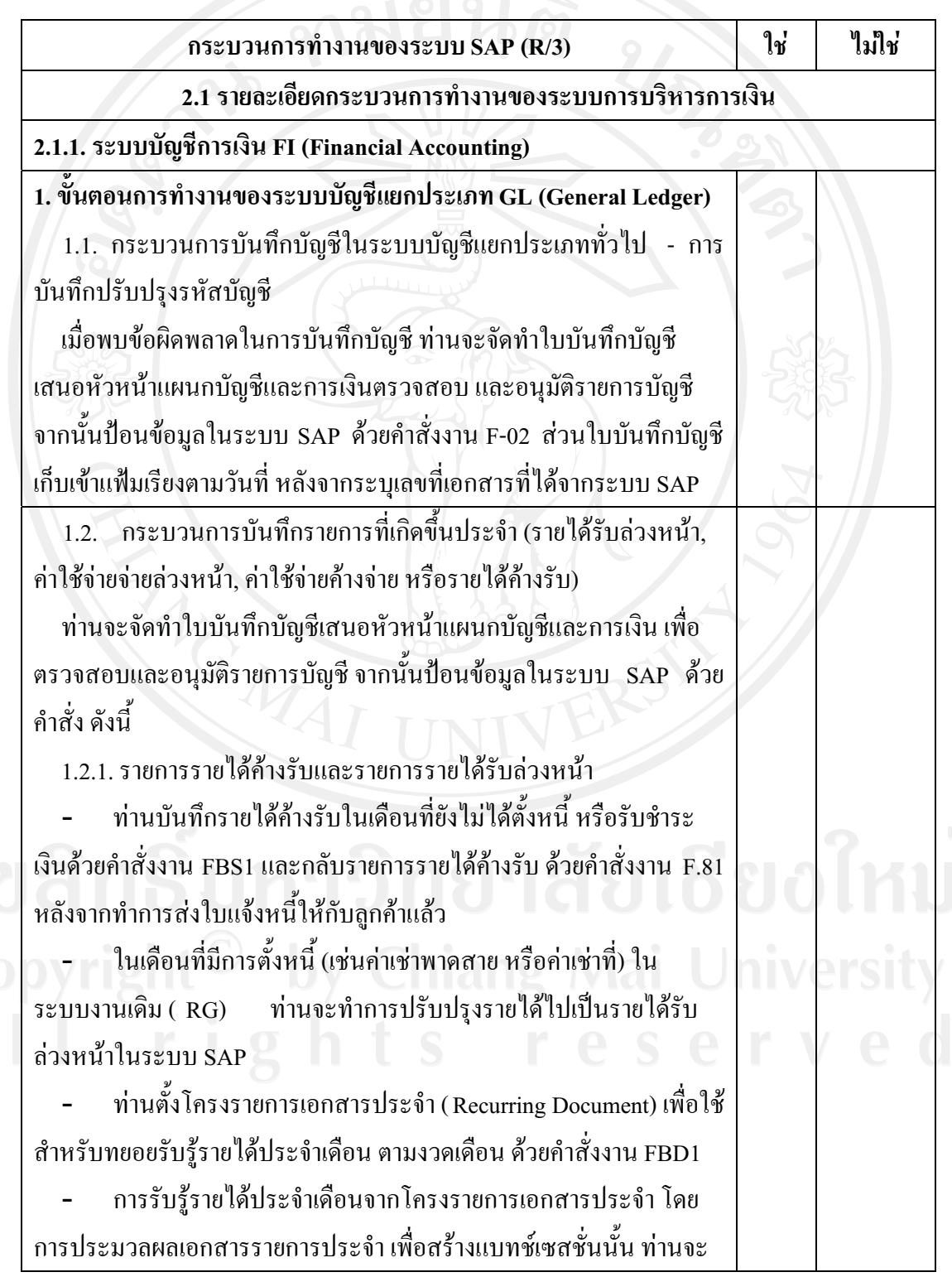

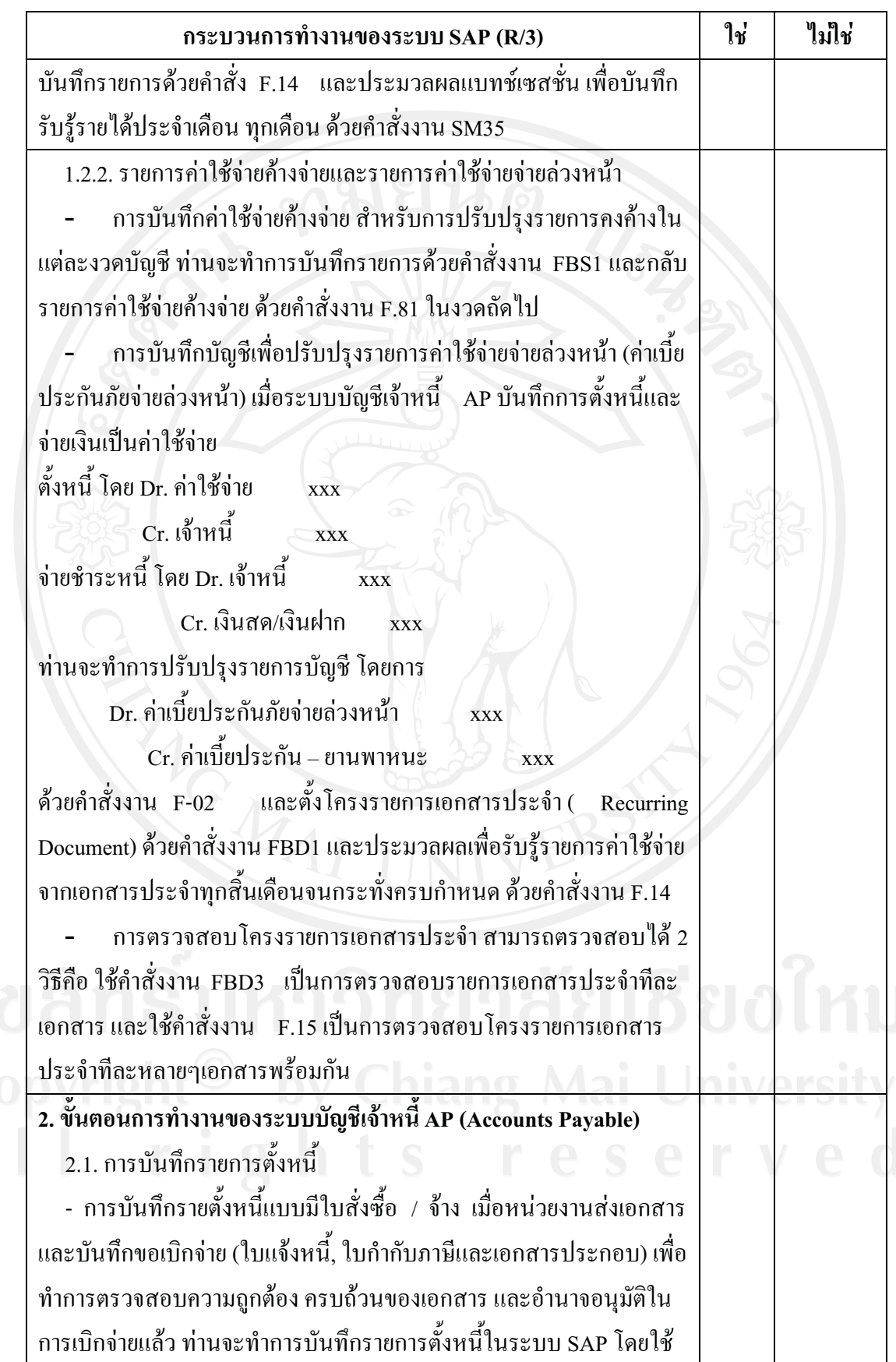

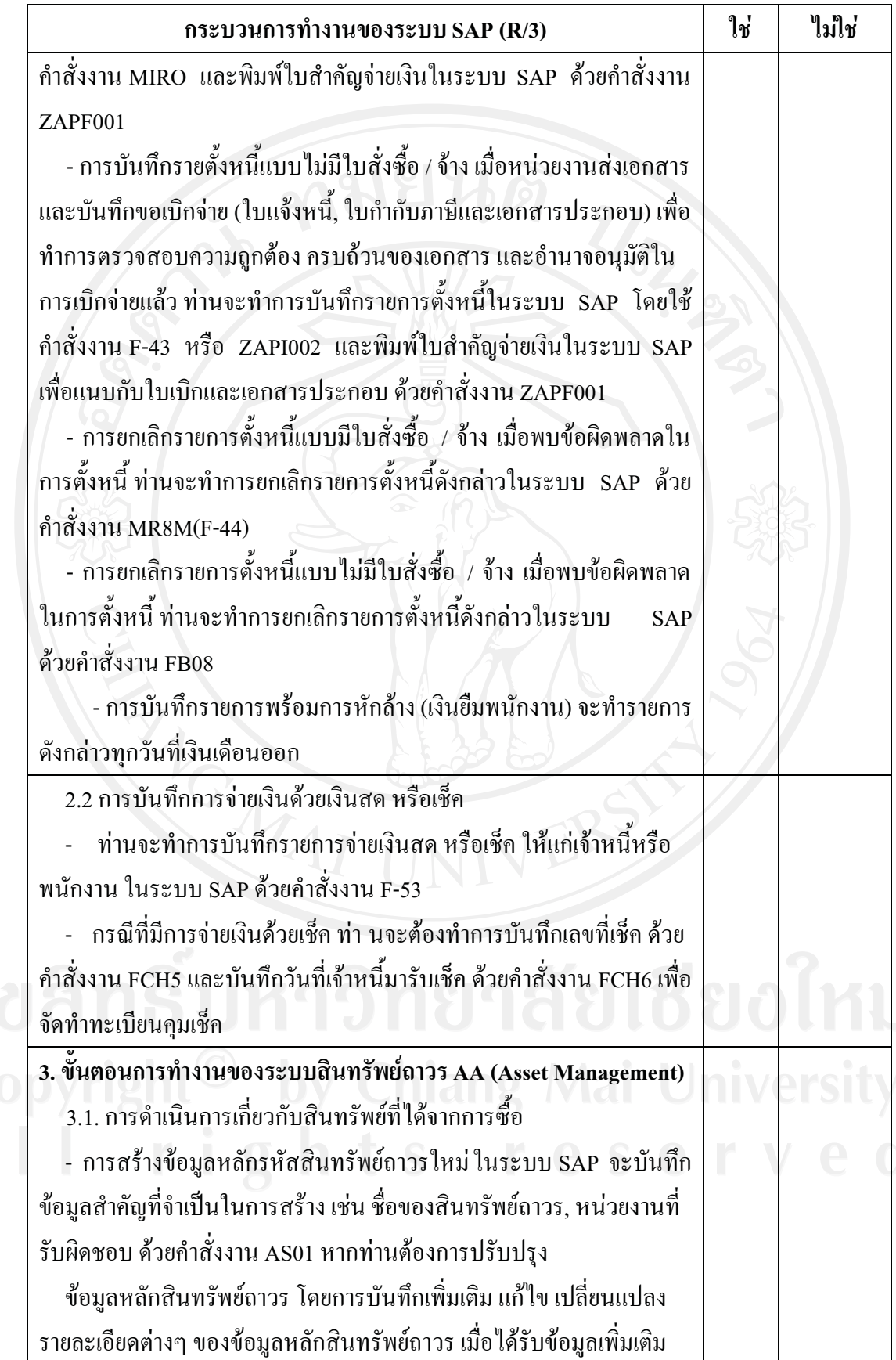

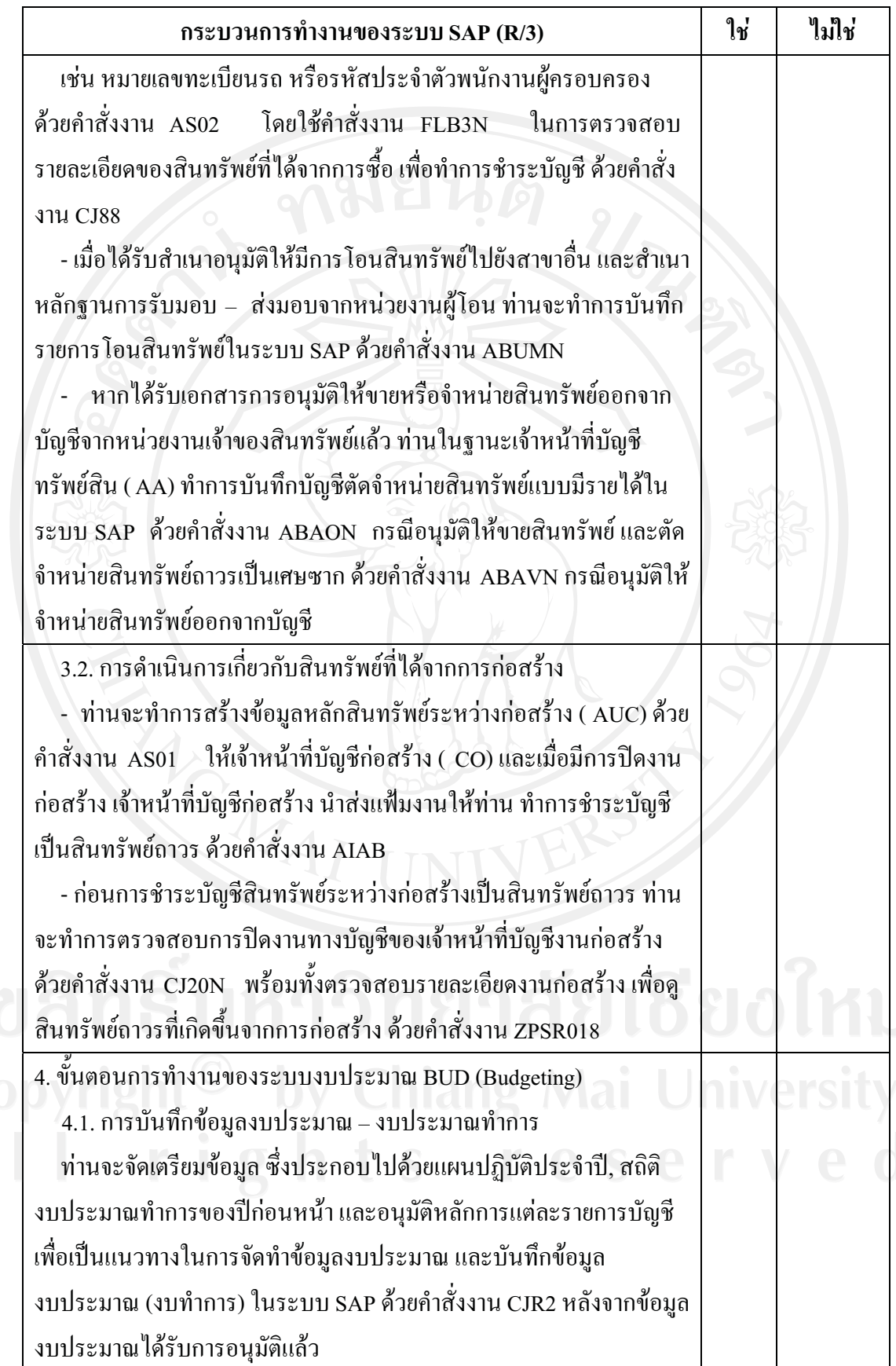

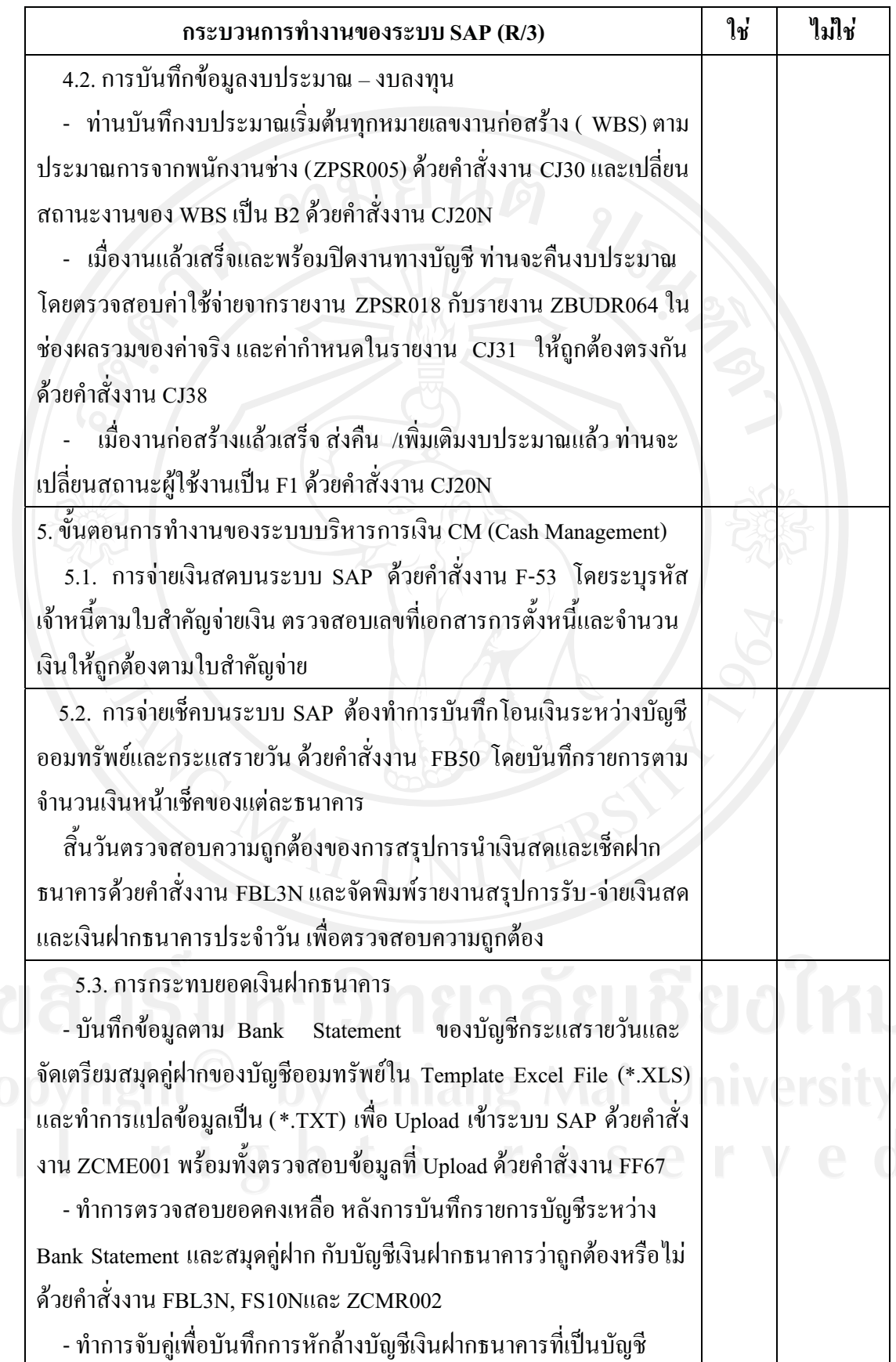

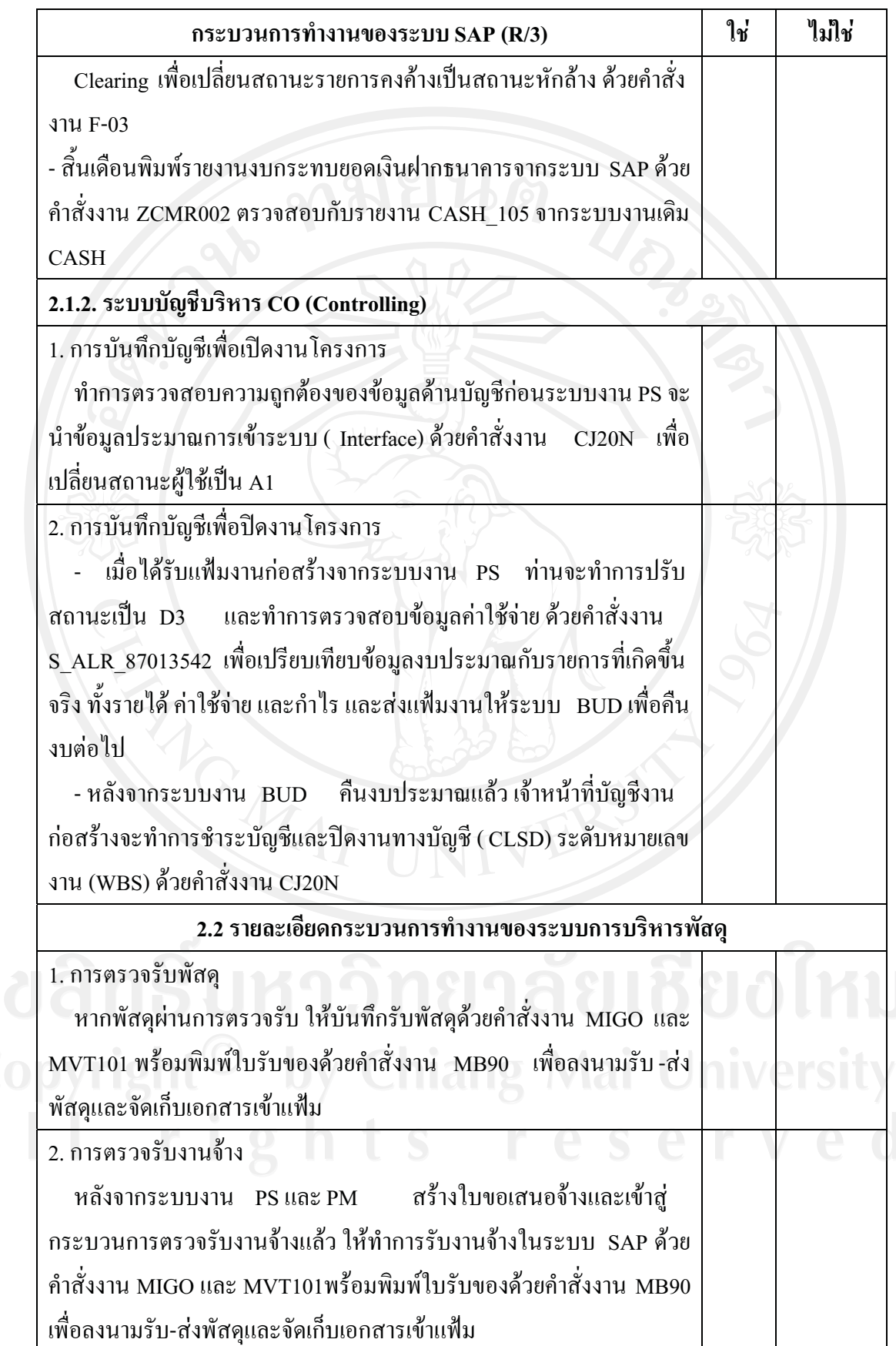

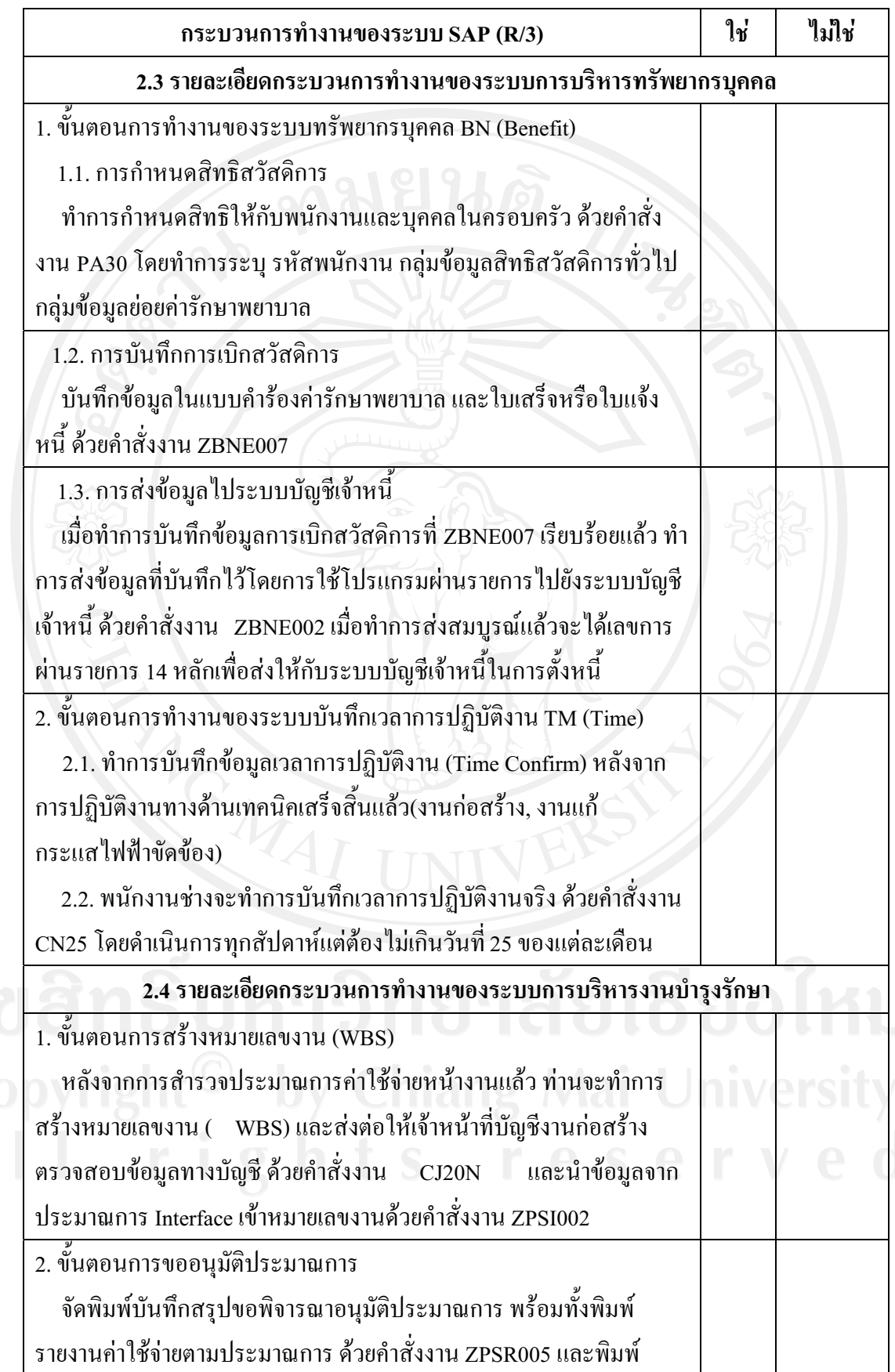

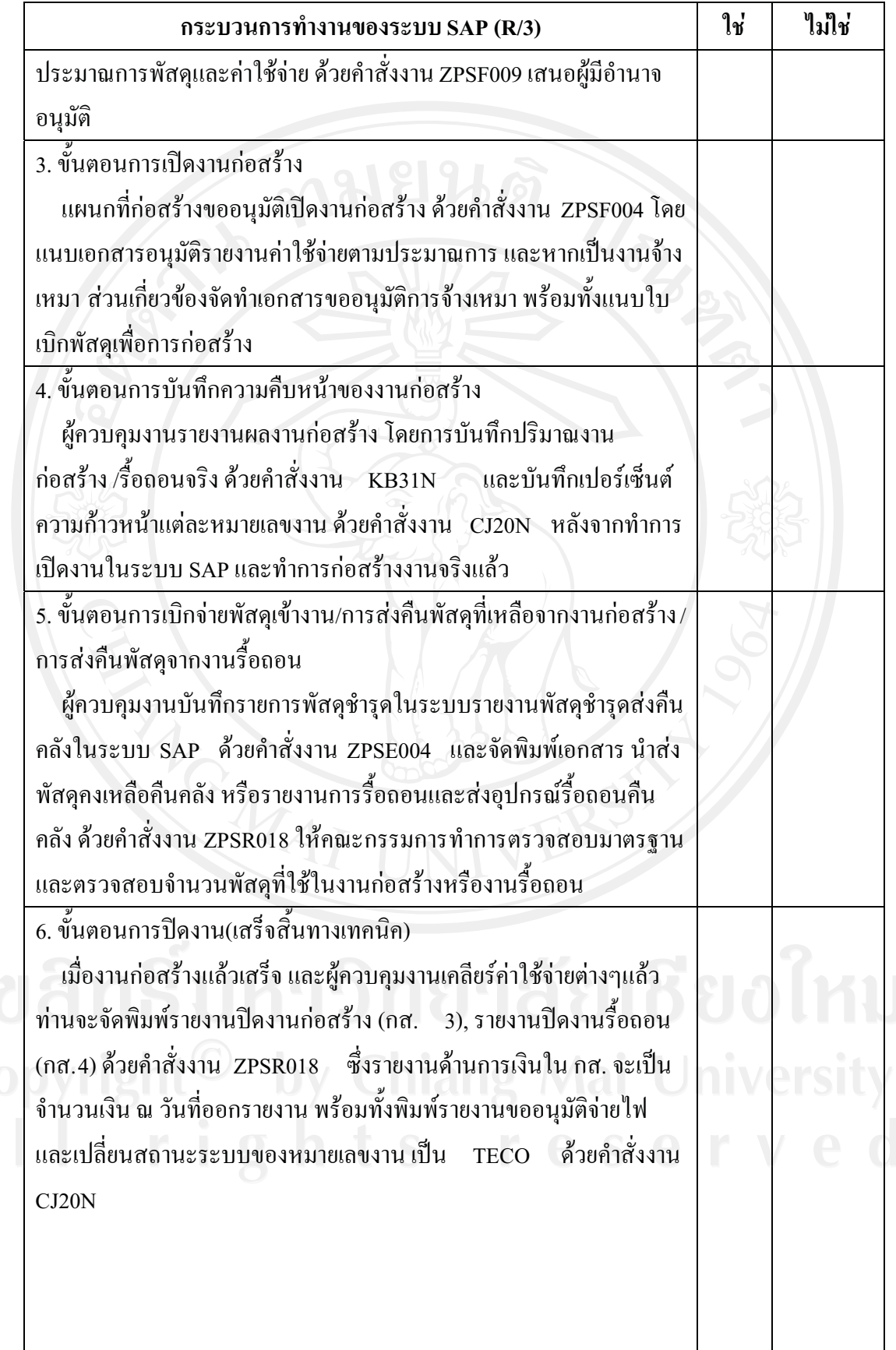

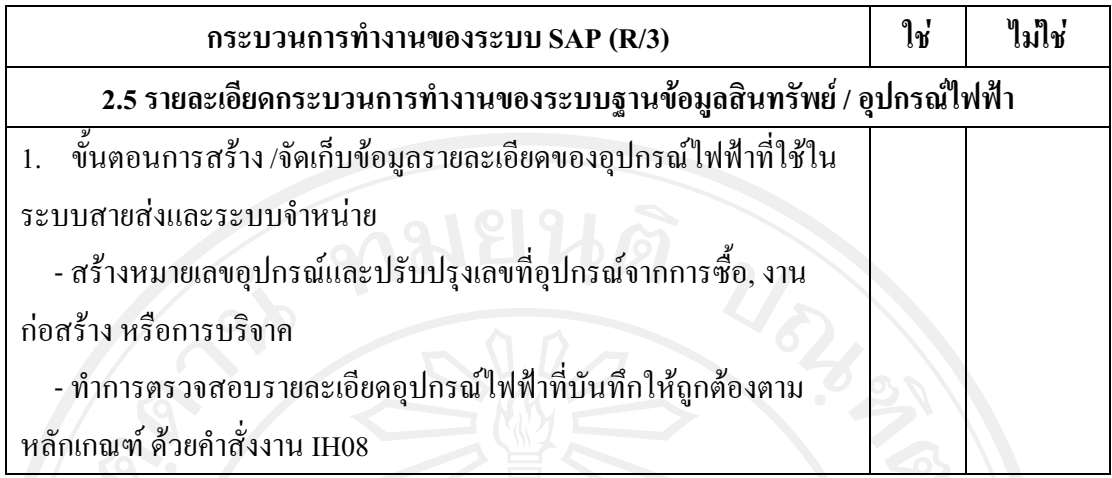

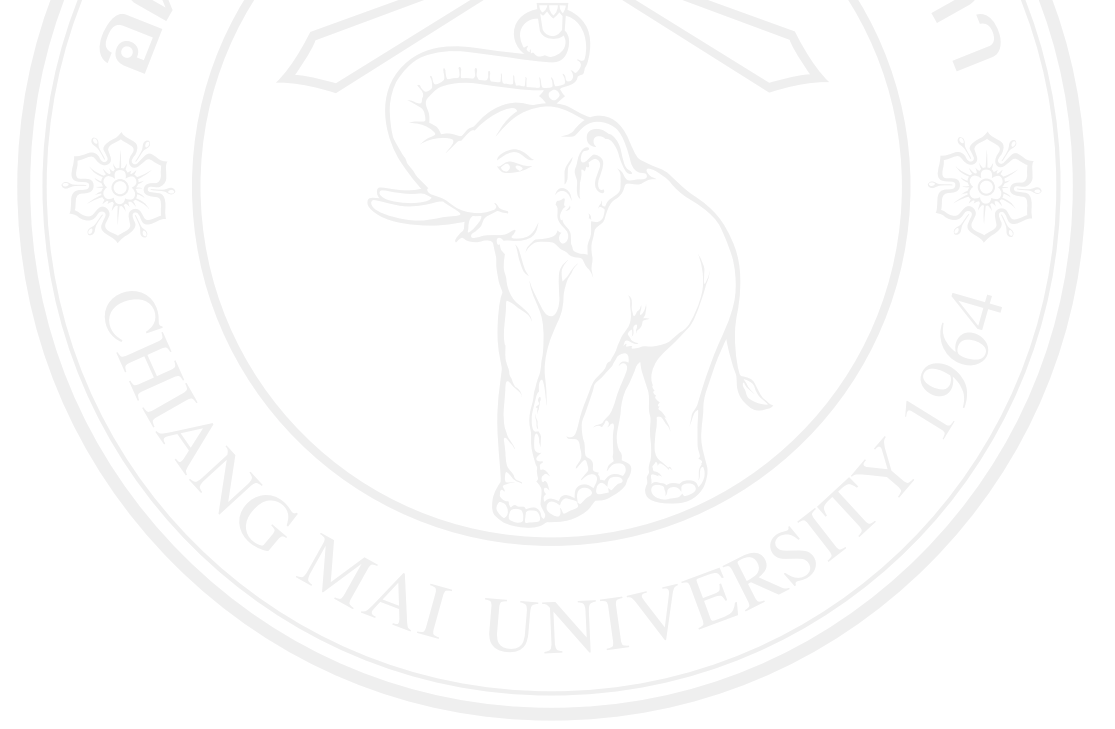

ี ตอนที่ 3 แบบสอบถามเกี่ยวกับปัจจัยที่มีผลต่อความสำเร็จในการนำระบบ SAP มาใช้ขององค์กร

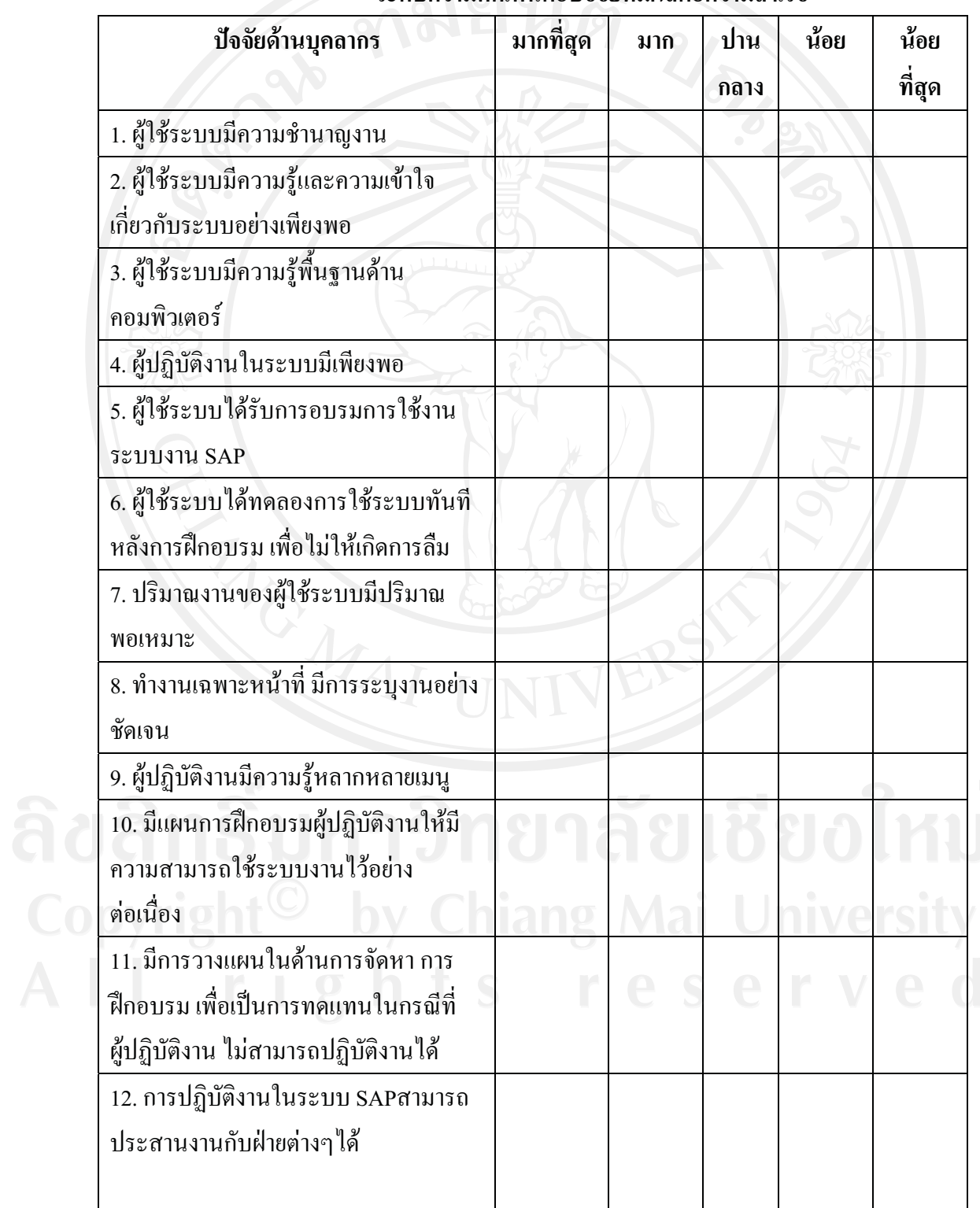

# 3.1. ท่านเห็นว่าปัจจัยด้านบุคลากรมีผลต่อความสำเร็จมากน้อยเพียงใด

ระดับความคิดเห็นต่อปัจจัยที่มีผลต่อความสำเร็จ

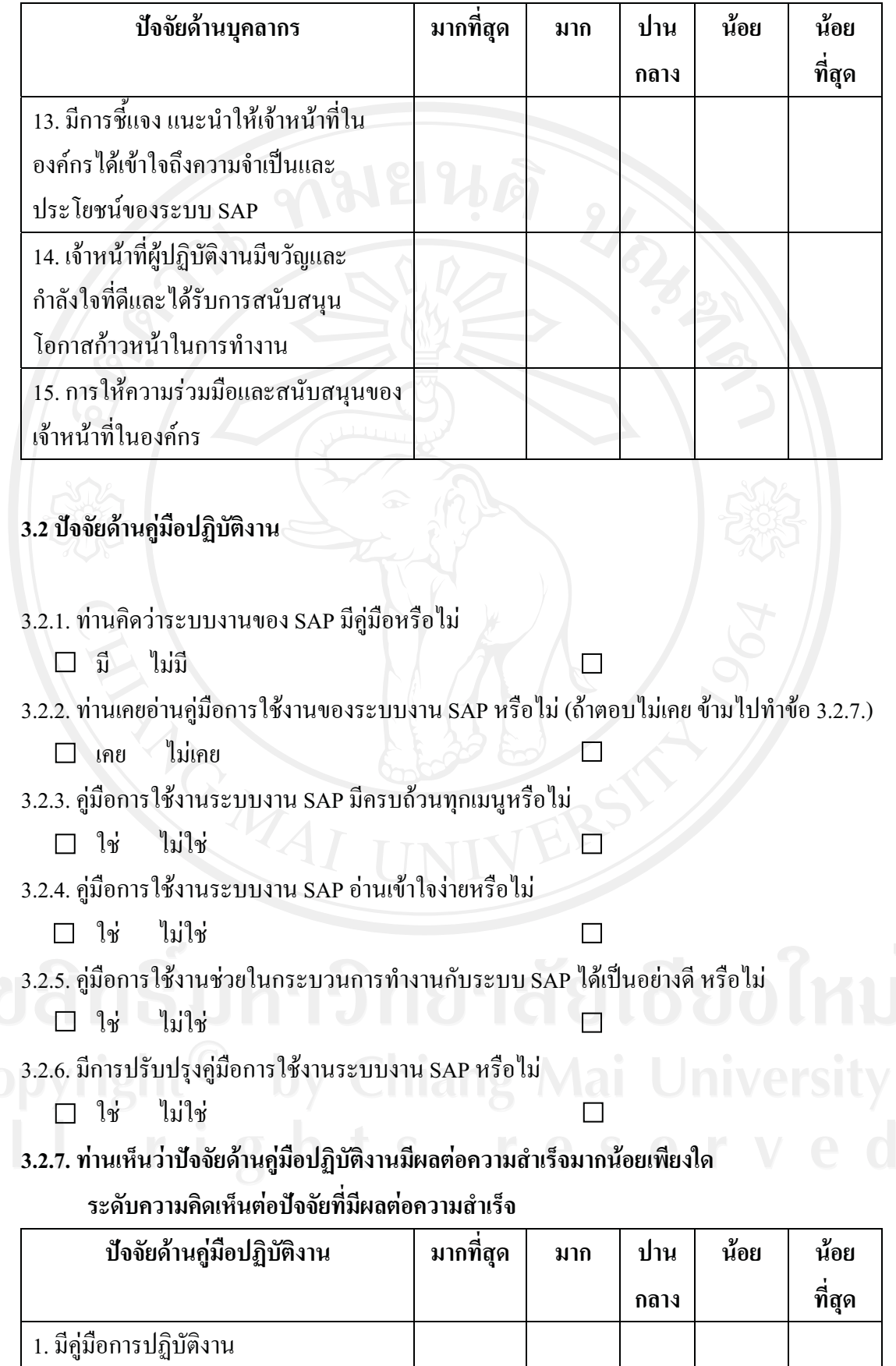

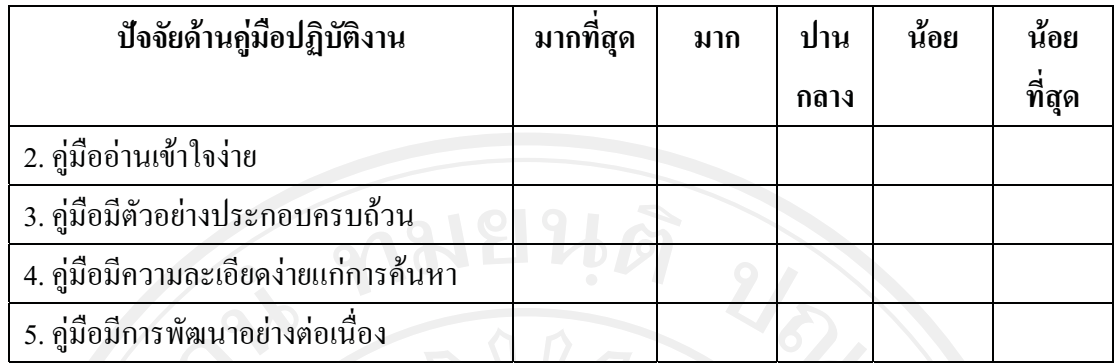

## 3.3 ท่านเห็นว่าปัจจัยด้านนโยบายของผู้บริหารมีผลต่อความสำเร็จมากน้อยเพียงใด

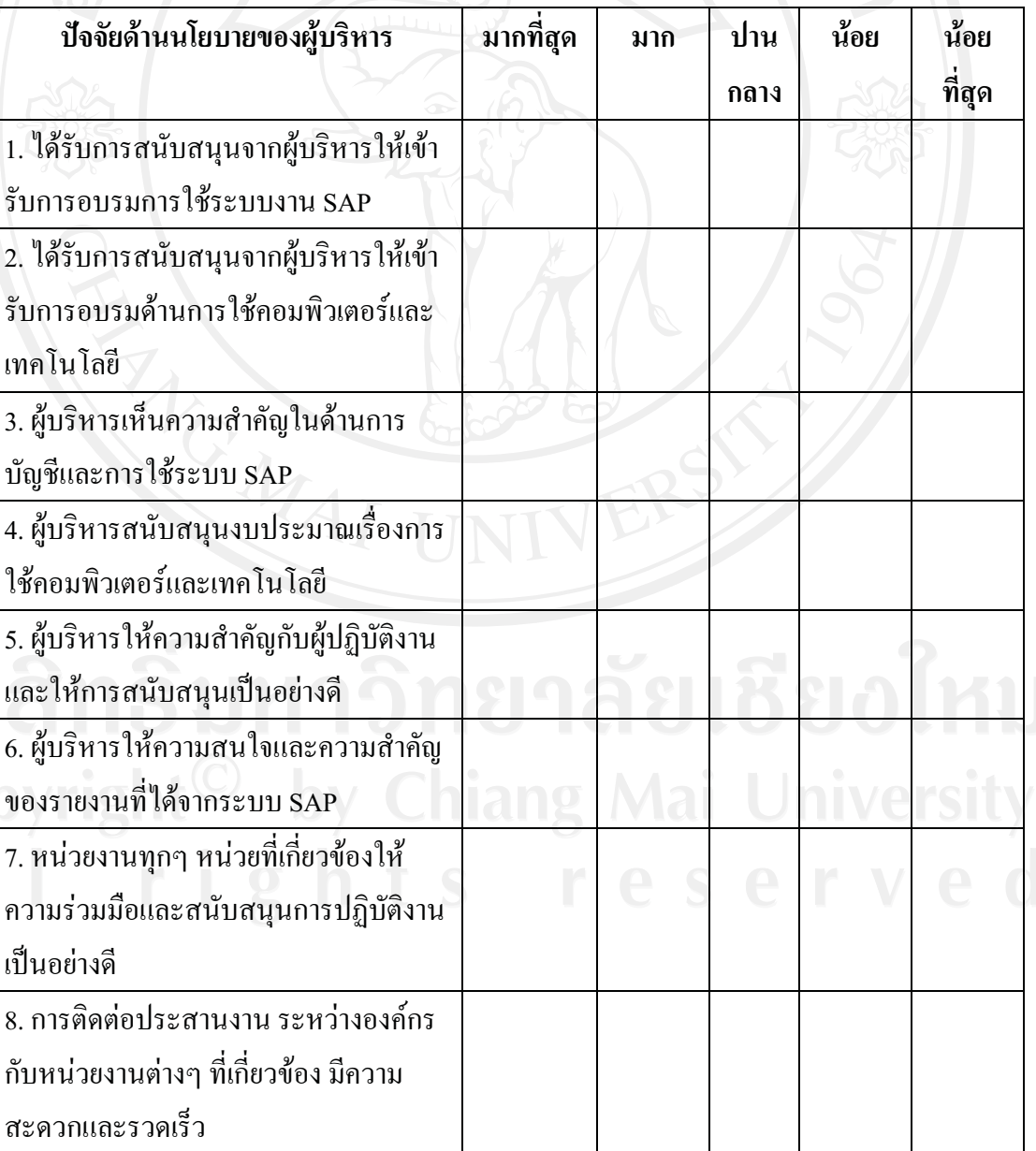

 $\frac{\partial}{\partial t}$ 

# ระดับความคิดเห็นต่อปัจจัยที่มีผลต่อความสำเร็จ

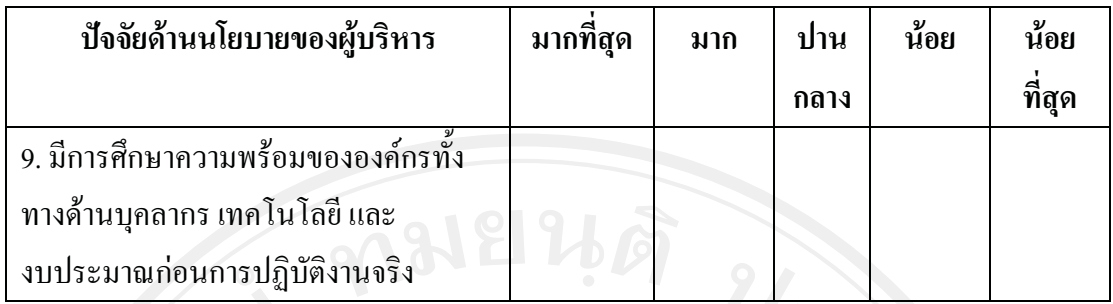

## 3.4 ท่านเห็นว่าปัจจัยด้านข้อมูลมีผลต่อความสำเร็จมากน้อยเพียงใด

## ้ระดับความคิดเห็นต่อปัจจัยที่มีผลต่อความสำเร็จ

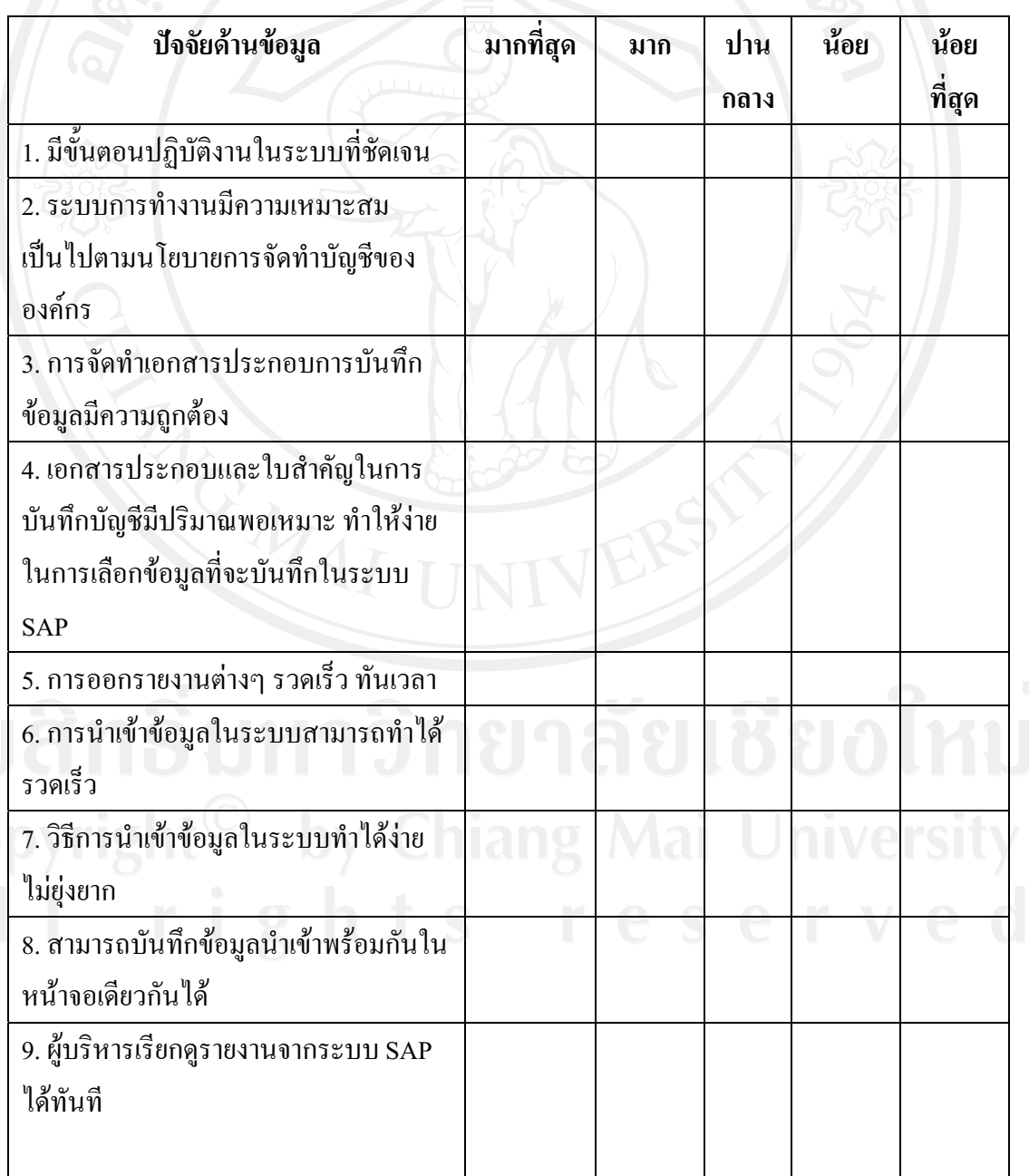

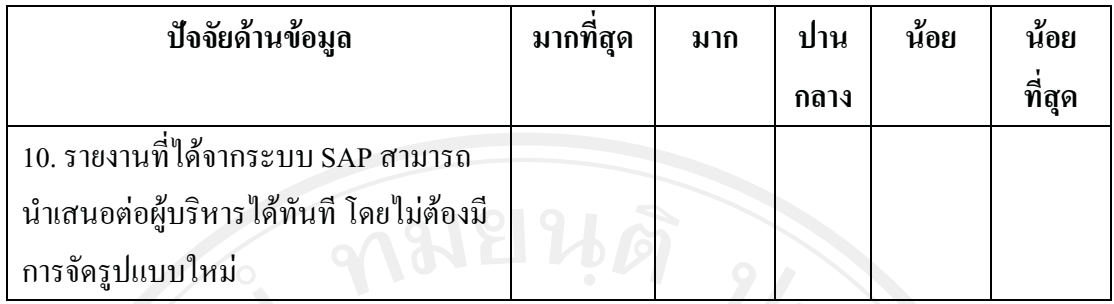

## 3.5 ท่านเห็นว่าปัจจัยด้านโปรแกรมมีผลต่อความสำเร็จมากน้อยเพียงใด

## ้ระดับความคิดเห็นต่อปัจจัยที่มีผลต่อความสำเร็จ

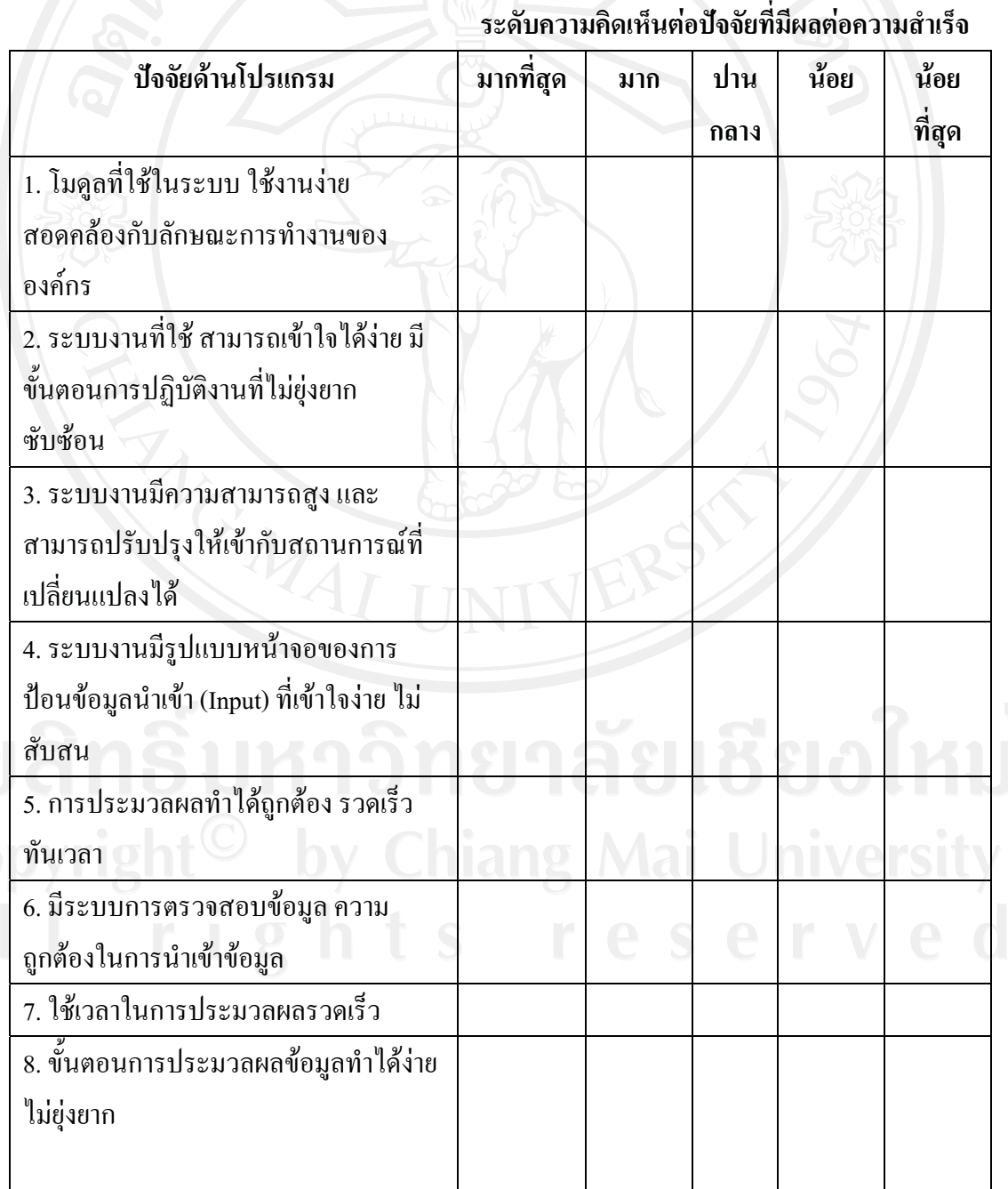

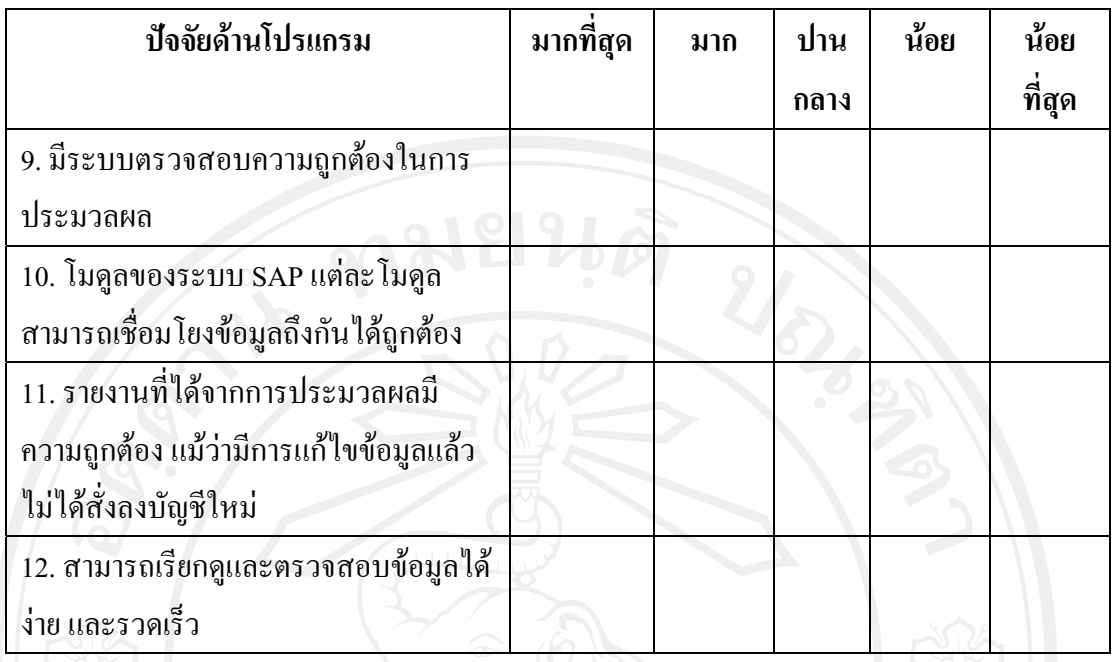

## 3.6 ท่านเห็นว่าปัจจัยด้านเทคโนโลยีมีผลต่อความสำเร็จมากน้อยเพียงใด

## ้ ระดับความคิดเห็นต่อปัจจัยที่มีผลต่อความสำเร็จ

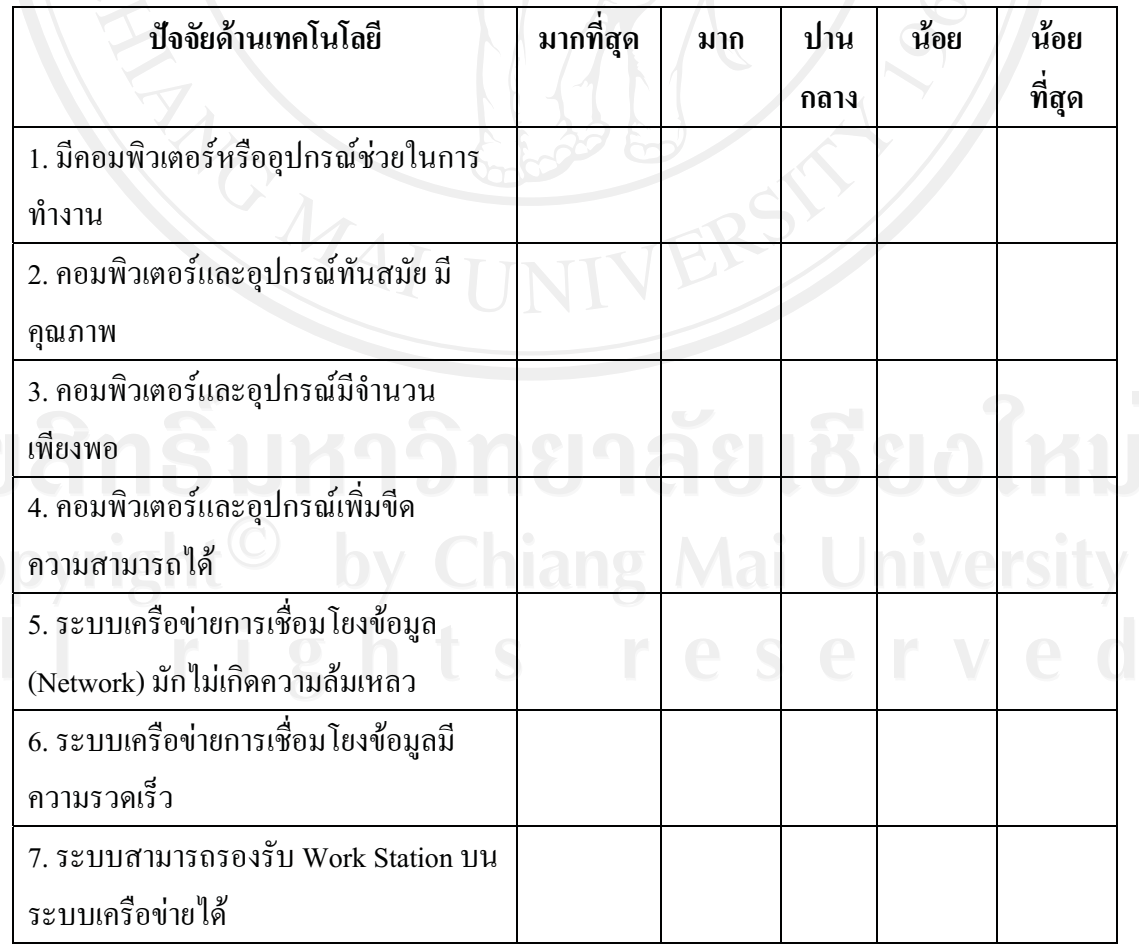

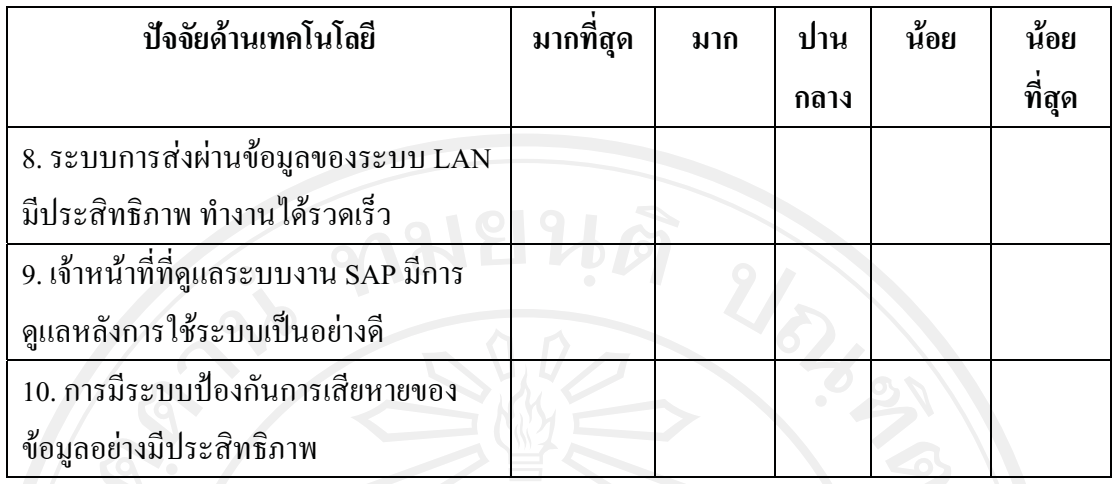

#### ่ 3.7 ท่านเห็นว่าปัจจัยด้านการควบคุมภายในมีผลต่อความสำเร็จมากน้อยเพียงใด

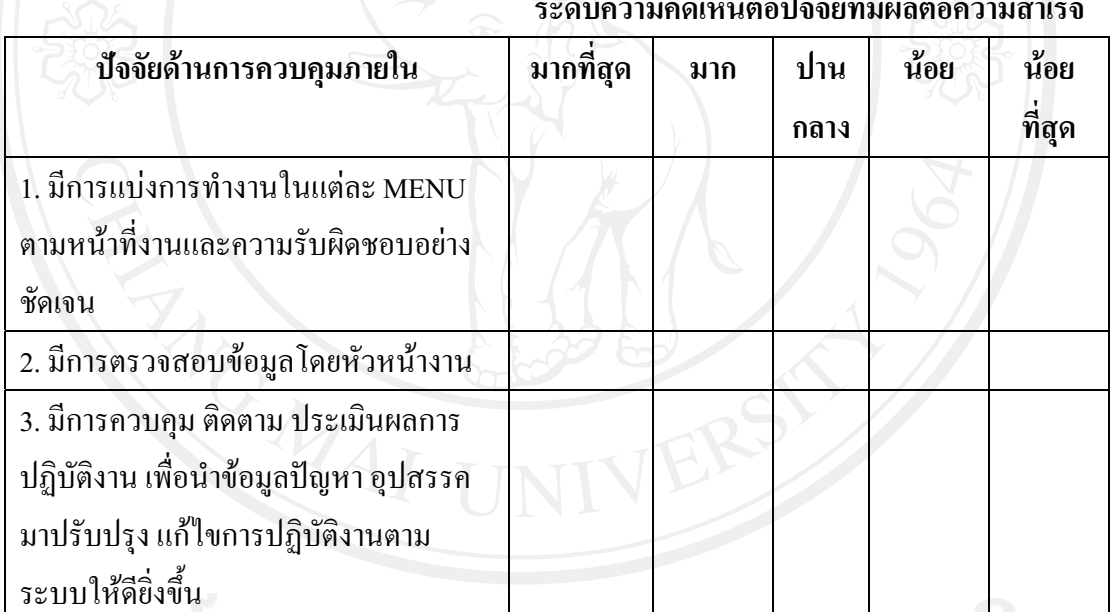

ลิขสิทธิมหาวิทยาลิยเชียงไหม

ี ตอนที่ 4 แบบสอบถามเกี่ยวกับปัญหาที่มีผลต่อการนำระบบ SAP มาใช้ขององค์กร

100

## 4.1 ท่านเห็นว่าปัญหาด้านบุคลากรมีผลต่อการนำระบบ SAP มาใช้มากน้อยเพียงใด

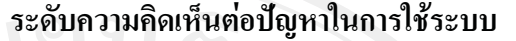

**SAP** 

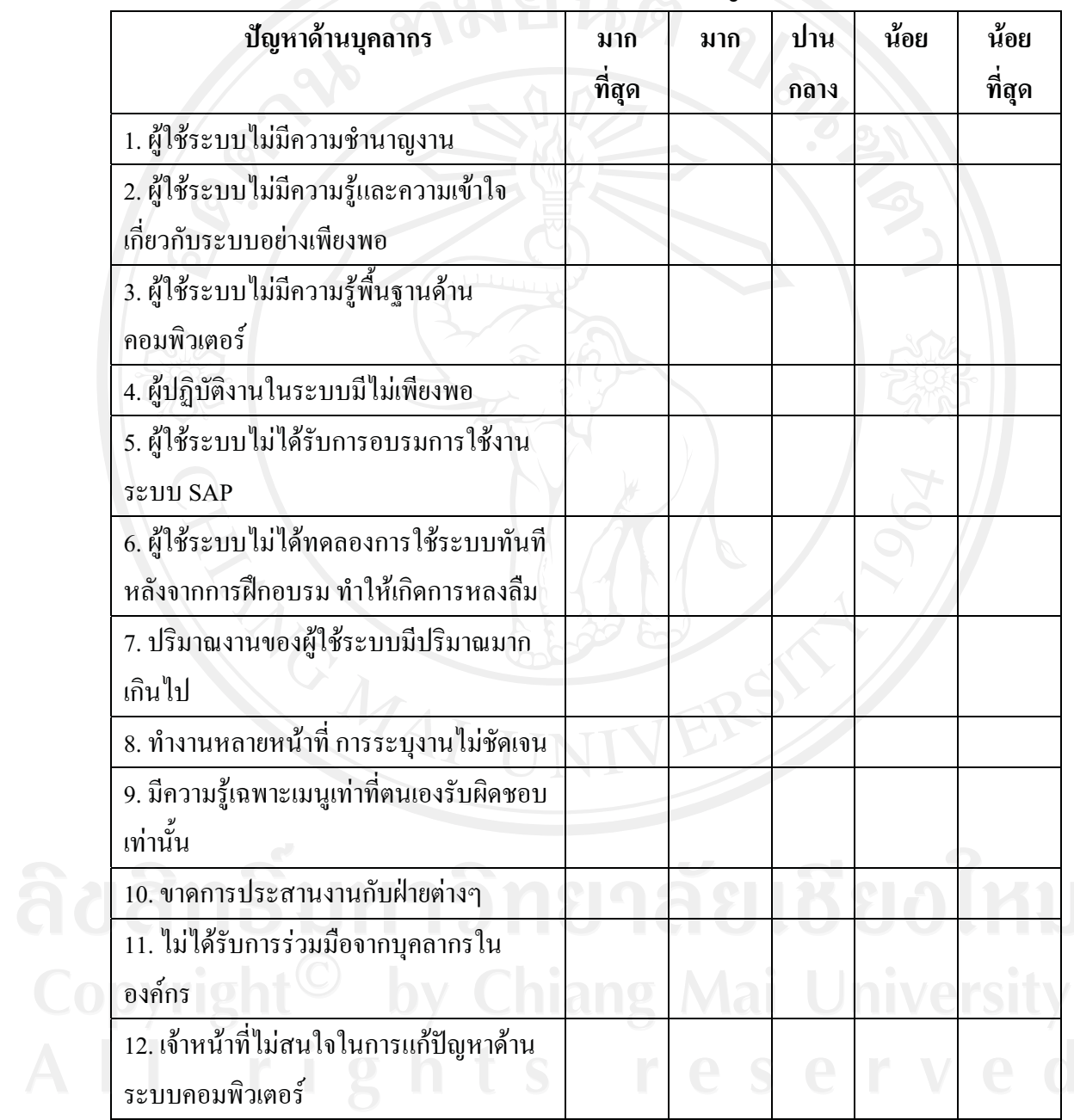

## 4.2 ท่านเห็นว่าปัญหาด้านคู่มือปฏิบัติงานมีผลต่อการนำระบบ SAP มาใช้มากน้อยเพียงใด ระดับความคิดเห็นต่อปัญหาในการใช้ระบบ

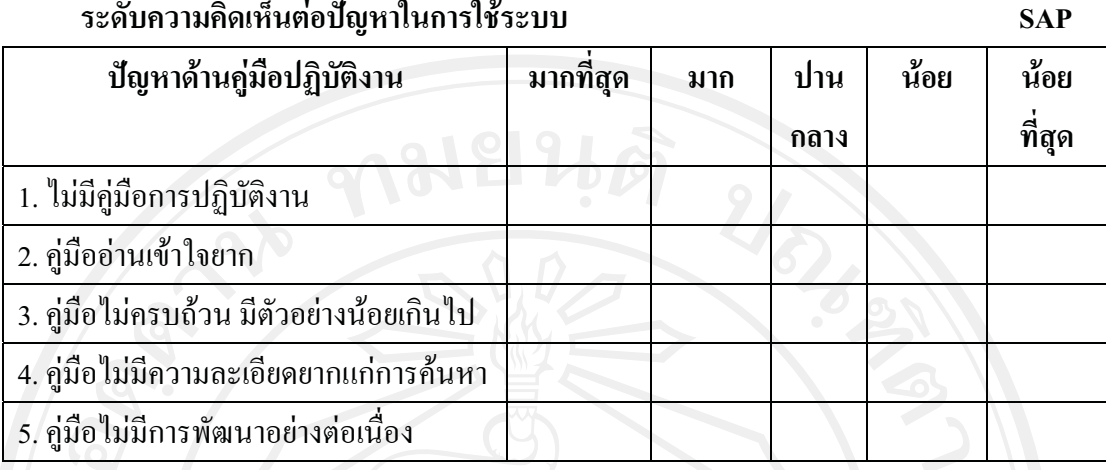

4.3 ท่านเห็นว่าปัญหาด้านนโยบายของผู้บริหารมีผลต่อการนำระบบ SAP มาใช้มากน้อยเพียงใด ระดับความคิดเห็นต่อปัญหาในการใช้ระบบ SAP

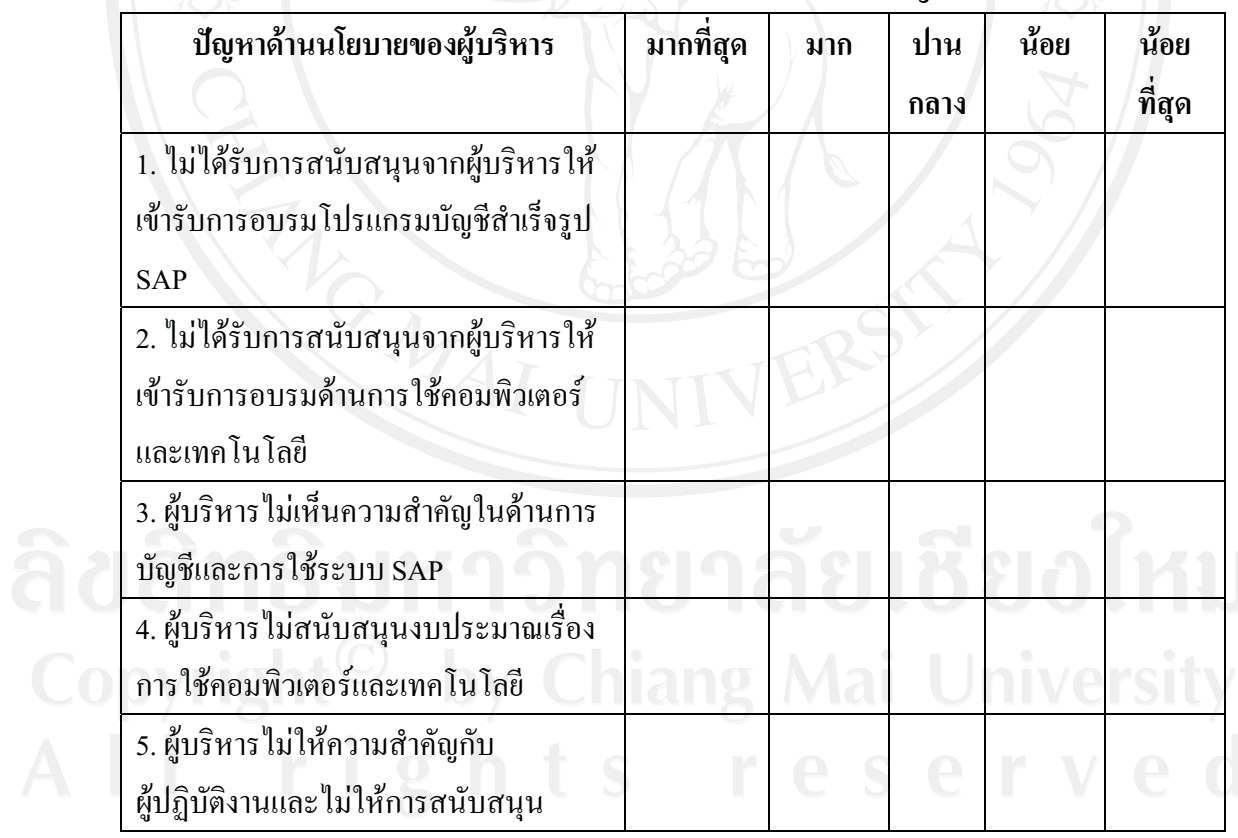

101

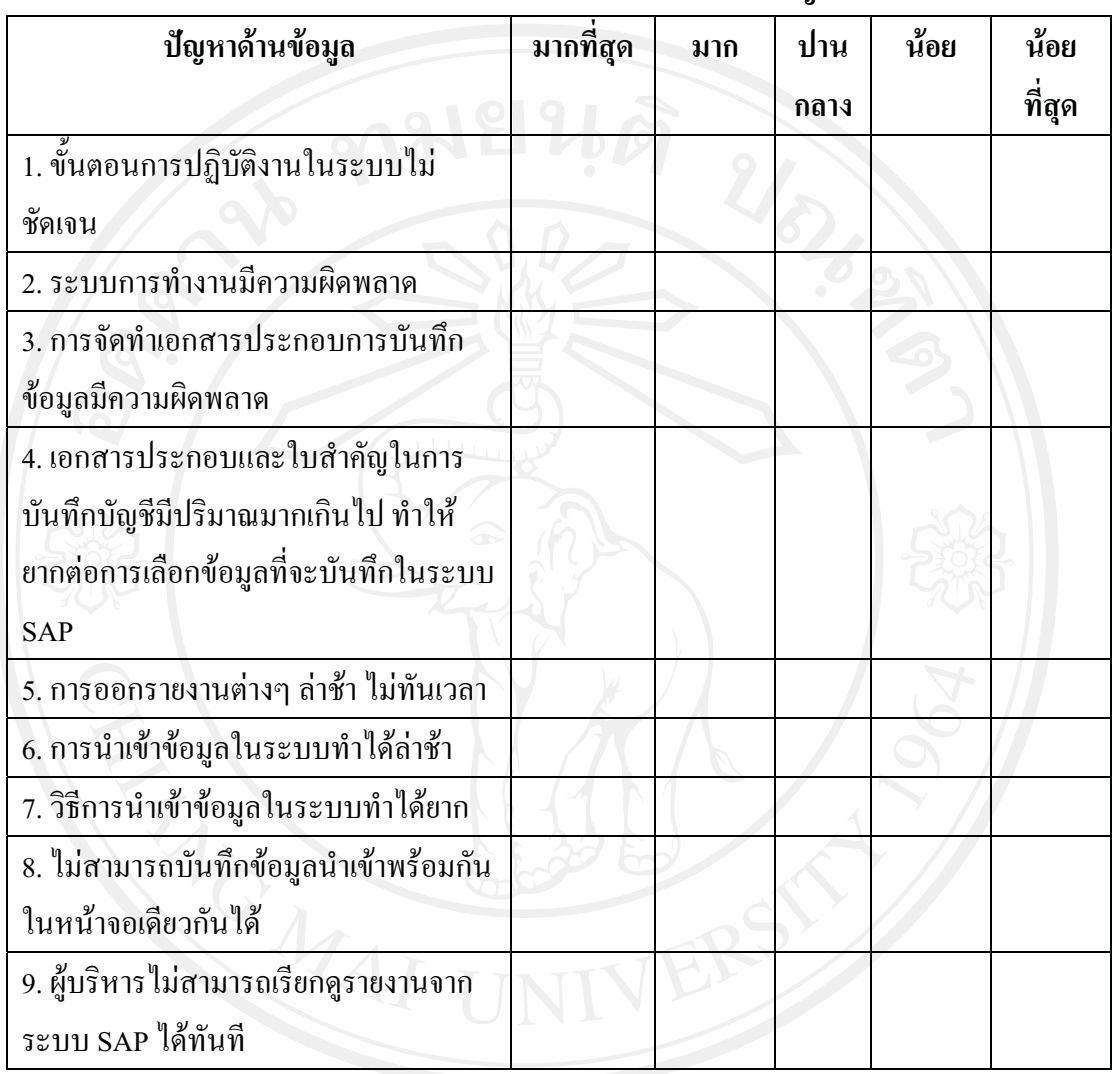

## 4.4 ท่านเห็นว่าปัญหาด้านข้อมูลมีผลต่อการนำระบบ SAP มาใช้มากน้อยเพียงใด

# ระดับความคิดเห็นต่อปัญหาในการใช้ระบบ SAP

# - 4.5 ท่านเห็นว่าปัญหาด้านโปรแกรมมีผลต่อการนำระบบ SAP มาใช้มากน้อยเพียงใด

ระดับความคิดเห็นต่อปัญหาในการใช้ระบบ SAP

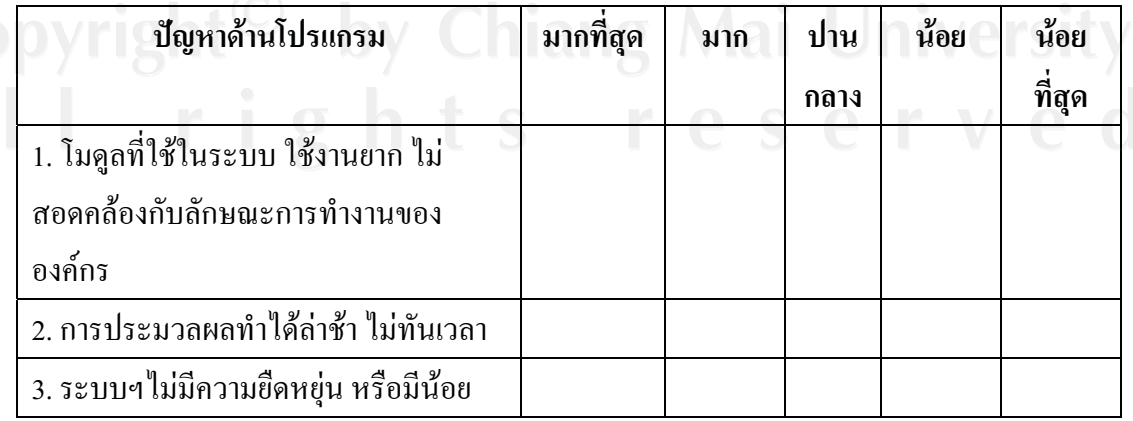

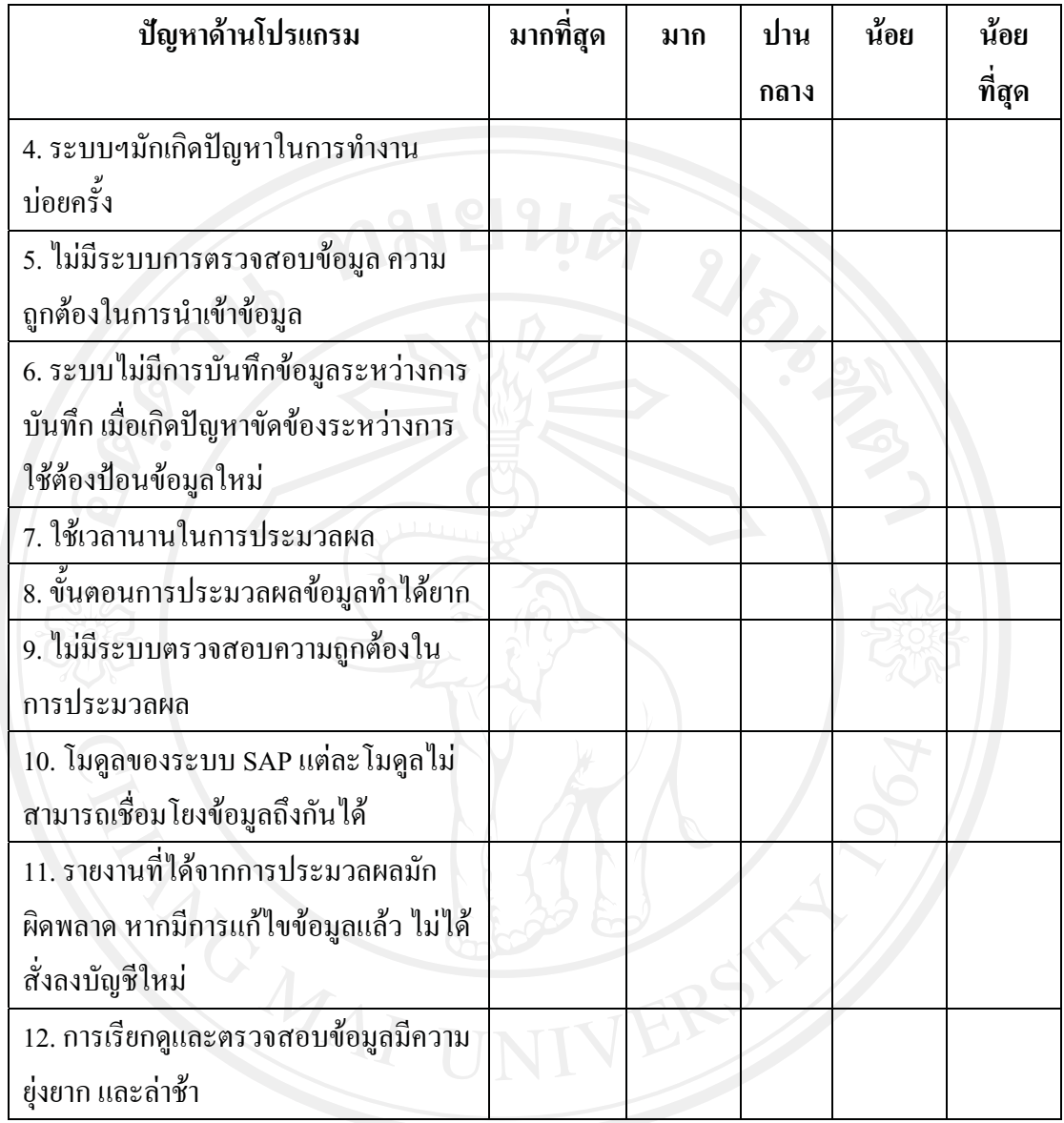

## ระดับความคิดเห็นต่อปัญหาในการใช้ระบบ SAP

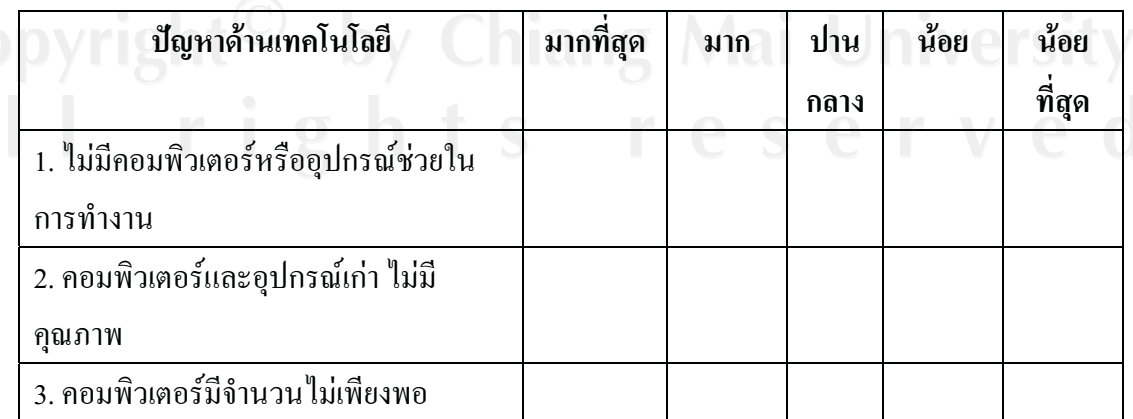

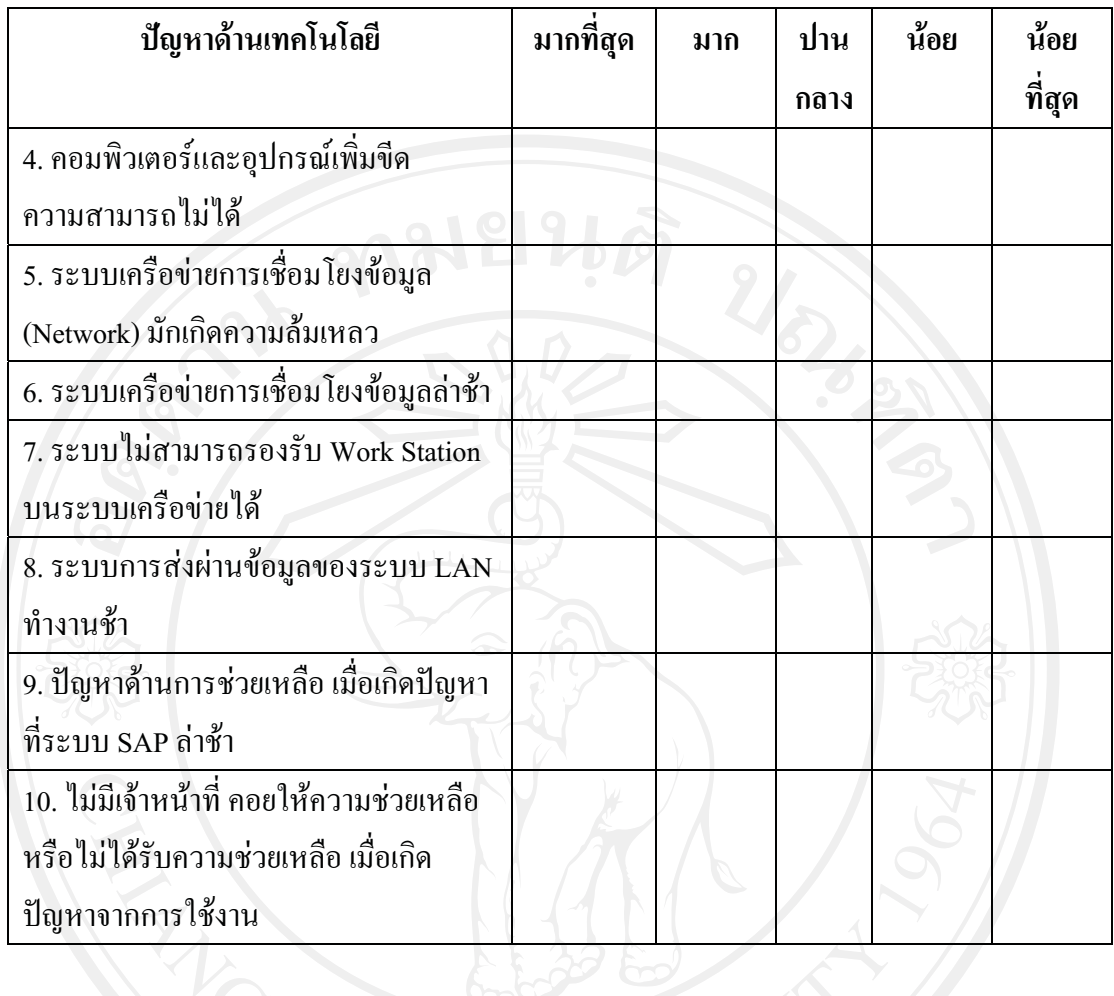

# 4.7 ท่านเห็นว่าปัญหาด้านการควบคุมภายในมีผลต่อการนำระบบ SAP มาใช้มากน้อยเพียงใด

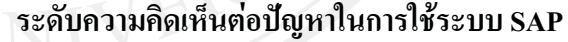

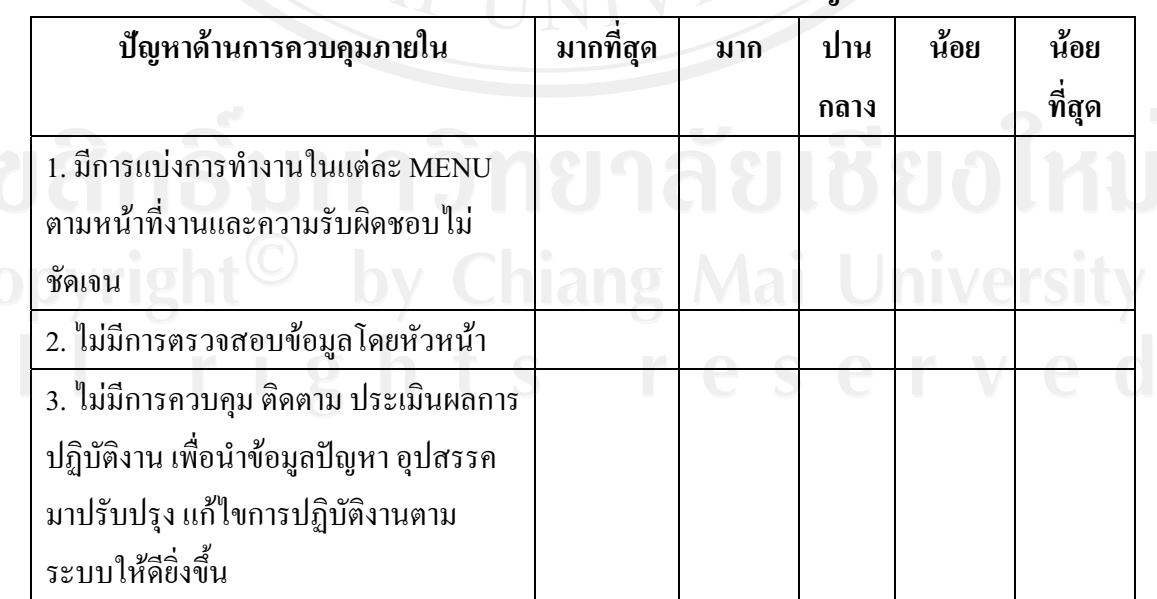

ุภาคผนวก ข

หนังสือยินยอมให้ข้อมูลเพื่อการศึกษา และเผยแพร่ผลการศึกษา

เขียนที่ การไฟฟ้าส่วนภูมิภาคอำเภอดอยสะเก็ด

วันที่ 25 กุมภาพันธ์ 2552

โดยหนังสือฉบับนี้ ข้าพเจ้า นายอุดมศักดิ์ หิรัณยตระกูล ผู้จัดการ การไฟฟ้าส่วนภูมิภาคอำเภอ คอยสะเก็ด ตั้งอยู่เลขที่ 237 หมู่ 12 ต.เชิงดอย อ.คอยสะเก็ด จ.เชียงใหม่ ขอทำหนังสือฉบับนี้เพื่อเป็นหลักฐานแสดง ว่าข้าพเจ้าได้รับทราบและยินยอมให้ นางสาวศุภลักษณ์ ปันดวง รหัสนักศึกษา 499830200 สังกัด คณะบริหารรุรกิจ มหาวิทยาลัยเชียงใหม่ ผู้ทำการค้นคว้าแบบอิสระ/วิทยานิพนธ์ เรื่อง ปัจจัยความสำเร็จในการนำระบบ SAP มาใช้ ของการไฟฟ้าส่วนภมิภาคอำเภอดอยสะเก็ด เข้ามาศึกษาและเก็บข้อมูล ณ หน่วยงานของข้าพเจ้าตามคำชี้แจงของผู้ ศึกษา และอนุญาตให้นำผลการศึกษาเผยแพร่สู่สาธารณะได้

ทั้งนี้หากผู้ศึกษาได้กระทำภายในขอบเขตอำนาจของหนังสือยินยอมฉบับนี้ให้มีผลสมบูรณ์และ ชอบด้วยกฎหมายทุกประการและหากมีผลกระทบหรือเกิดความเสียหายขึ้นจะไม่มีการเรียกร้องแต่อย่างใด เพื่อเป็นหลักฐานแห่งความยินยอมนี้ ข้าพเจ้าได้ลงลายมือชื่อและประทับตรา (ถ้ามี) ไว้ต่อ หน้าพยาน

ลงชื่อ ..........

ลงชื่อ

(นางสาวศุภสักษณ์ ปันควง)

(นายอุดมศักดิ์ หิรัณยุตระกูล) ผู้จัดการ การไฟฟ้าส่วนภูมิภาคอำเภอดอยสะเก็ด

(นายสิทธิ์พันธ์ ใจแก้ว) หัวหน้าแผนกบัญชีและการเงิน (นางฐิตารีย์ จายะศักดิ์)

พนักงานบัญชี ระดับ 7

### ประวัติผู้เขียน

ี ชื่อ-สกุล นางสาวศุภลักษณ์ ปันควง

วัน เดือน ปี เกิด 28 พฤษภาคม 2525

ประวัติการศึกษา 2546 สำเร็จการศึกษาปริญญาบัญชีบัณฑิต สาขาบัญชี มหาวิทยาลัยเชียงใหม่ โดยใด้รับทุนการศึกษา ฟิลลิปมอร์ริส 2543-2546

2547–2549 เจ้าหน้าที่บัญชี บริษัท แอ๊ควานซ์ อะ โกร จำกัด (มหาชน) ประวัติการทำงาน 2550–ปัจจุบัน นักบัญชี ระดับ 4 การใฟฟ้าส่วนภูมิภาคอำเภอดอยสะเก็ด